## , tushu007.com

 $<<$  the set of the set of the set of the set of the set of the set of the set of the set of the set of the set of the set of the set of the set of the set of the set of the set of the set of the set of the set of the set

 $<<$   $>>$ 

- 13 ISBN 9787508477053
- 10 ISBN 7508477057

出版时间:2010-8

页数:182

PDF

更多资源请访问:http://www.tushu007.com

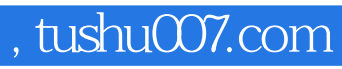

 $<<$  the set of the set of the set of the set of the set of the set of the set of the set of the set of the set of the set of the set of the set of the set of the set of the set of the set of the set of the set of the set

 $32$ 

WindowsXP

word2003<br>Word2003

Excel2003

PowerPoint2003

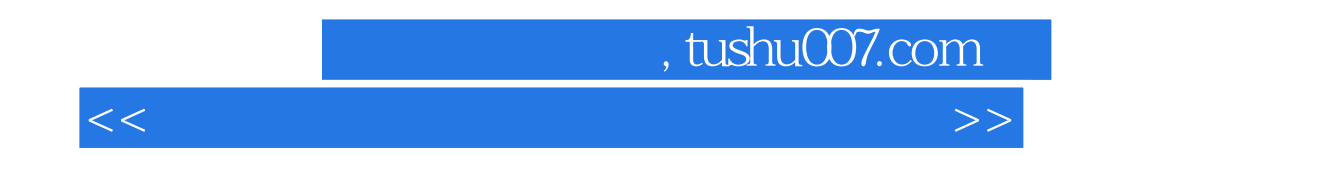

 ${\rm Windows \, XP} \qquad \qquad {\rm Word \, 2003} \qquad \qquad {\rm PowerPoint \, 2003}$  Excel 2003 PowerPoint 2003

 $\frac{d}{dx}$ 

## , tushu007.com

 $<<$  the set of the set of the set of the set of the set of the set of the set of the set of the set of the set of the set of the set of the set of the set of the set of the set of the set of the set of the set of the set

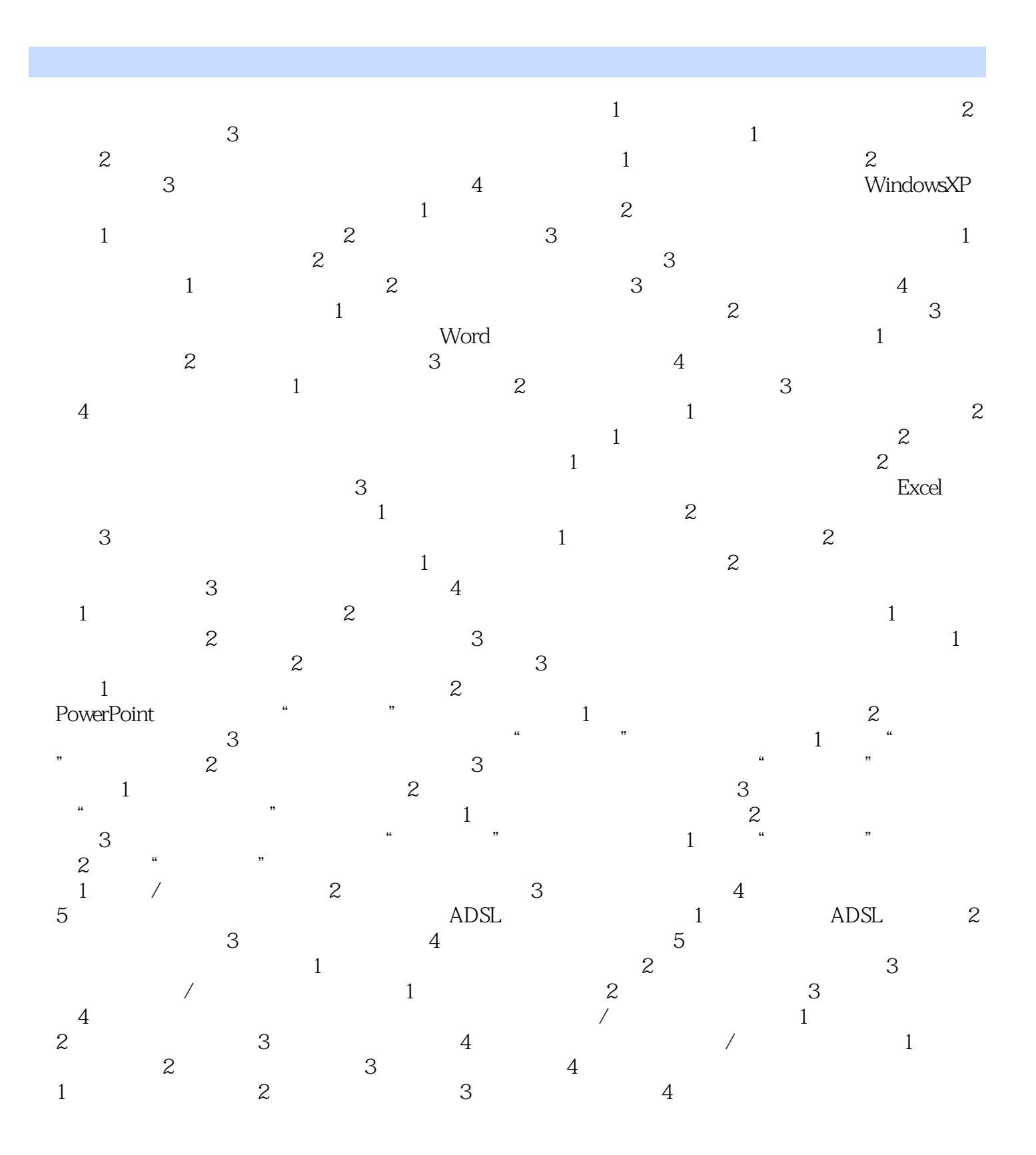

# , tushu007.com

 $<<$  the set of the set of the set of the set of the set of the set of the set of the set of the set of the set of the set of the set of the set of the set of the set of the set of the set of the set of the set of the set

#### $\kappa$  $\alpha$  or  $\beta$  or  $\beta$   $\mu$  $\mathfrak{m}$  ; the mass of  $\mathfrak{m}$  is  $\mathfrak{m}$  ;  $\mathfrak{m}$  is  $\mathfrak{m}$  ;  $\mathfrak{m}$  ;  $\mathfrak{m}$  ;  $\mathfrak{m}$  ;  $\mathfrak{m}$  ;  $\mathfrak{m}$  ;  $\mathfrak{m}$  ;  $\mathfrak{m}$  ;  $\mathfrak{m}$  ;  $\mathfrak{m}$  ;  $\mathfrak{m}$  ;  $\mathfrak{m}$  ;  $\mathfrak{m}$  ;  $\math$  $\mathcal{R}$ :  $\mathcal{R}$  ,  $\mathcal{R}$  ,  $\$  $\frac{1}{2}$ "  $\frac{1}{2}$ " , and the contract extension of the contract of the contract of the contract of the contract of the contract of the contract of the contract of the contract of the contract of the contract of the contract of the contract

 $\sim$  2  $\sim$  10

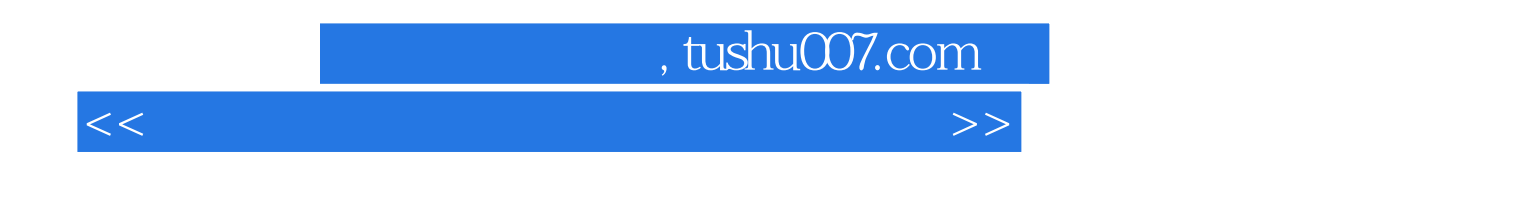

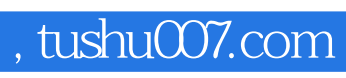

 $<<$  the set of the set of the set of the set of the set of the set of the set of the set of the set of the set of the set of the set of the set of the set of the set of the set of the set of the set of the set of the set

本站所提供下载的PDF图书仅提供预览和简介,请支持正版图书。

更多资源请访问:http://www.tushu007.com